**Лабораторный практикум " Установка и настройка кластера " (на примере учебно-практических задач)**

## **Содержание**

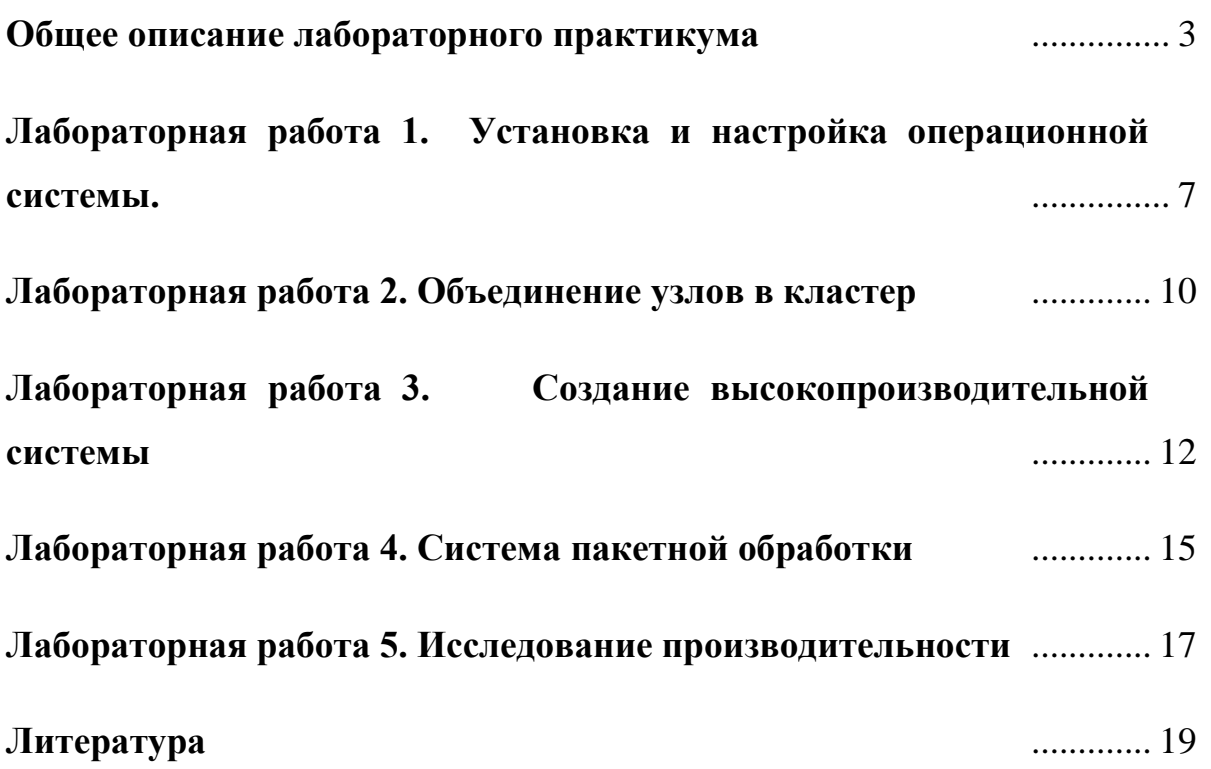

# **Общее описание лабораторного практикума Аннотация:**

Основная задача практикума - познакомить слушателей с современными технологиями, популярными подходами, а также некоторыми известными алгоритмами на основе которых создаются кластерные вычислительные системы. Предполагается, что практикум будет интересен как пользователям кластерных вычислительных систем, так и администраторам вычислительных кластеров построенных на базе UNIX серверов. Практикум может быть полезен в том числе, для лиц принимающих решения об аппаратной и программной составляющей создаваемого кластера. Изложенные в нем подходы могут быть использованы как отправная точка в научных исследованиях студентов в области сетевых технологий, операционных систем, систем поддержки параллельных и распределённых вычислений, распределённых файловых систем.

#### **Цели и задачи практикума:**

 Рассмотреть основные элементы вычислительной системы с распределенной памятью, используя как учебный пример задачу о развертывании вычислительного кластера;

 Выполнить ряд экспериментов по анализу производительности многопроцессорной вычислительной системы (кластера), показать узкие места в производительности и сравнить по результатам экспериментов эффективность различных коммуникационных библиотек;

 Подготовить по результатам лабораторного практикума сравнительную характеристику различных версий и платформ MPI;

 Получить представление об уровне предварительной подготовки обучаемых в области системного администрирования для уточнения плана дальнейшего обучения.

#### **План выполнения лабораторного практикума:**

Практикум включает:

1. Проведение практического занятия (2 часа) по установке и настройке операционной системы узлов кластера, настройке сетевых сервисов и сетевой файловой системы.

2. Проведение практического занятия (2 часа) по объединению узлов в кластер с помощью установки коммуникационной библиотеки MPI, библиотек линейной алгебры BLAS и LAPACK.

3. Проведение практического занятия (2 часа) по установке и настройки коммуникационной библиотеки BLACS и библиотеки линейной алгебры для распределенных систем ScaLAPACK.

4. Проведение практического занятия (2 часа) по установка системы пакетной обработки и мониторинга.

5. Проведение практического занятия (2 часа) по измерению производительности кластера на тесте Linpack, и производительности локальной сети.

В качестве задания повышенной сложности могут быть поставлены задачи по подбору параметров ядра, для оптимизации производительности; сетевого развертывания кластера; разделение сети на две части: сеть управления и сеть коммуникации; проведение сравнительного анализа сетевых файловых систем.

Слушатели выполняют настройку своего узла кластера, при этом, им необходимо учитывать то, что их узел будет работать в составе общего кластера, таким образом, их действия должны быть согласованы друг с другом. По завершении создания кластера слушатели выполняют несколько вычислительных экспериментов по оценке производительности полученной системы. По результатам работ проводится общая дискуссия.

#### **Необходимое оборудование и ПО:**

Вычислительный кластер лаборатории параллельных систем: четыре узла с 4-х ядерными процессорами с Gigabit сетевым интерфейсом объединенные в локальную сеть посредством неблокирующего коммутатора. Желательно наличие вторых сетевых интерфейсов у каждого узла и и второй коммутатор.

Выделенный NFS сервер.

Предполагается неограниченный доступ в Интернет.

В качестве несущей операционной системы предлагается Linux Ubuntu Server Edition.

#### **Необходимый уровень подготовки:**

Для успешного выполнения практикума предполагается наличие следующих знаний и практических навыков:

- Умение работать в командной оболочке bash.
- $\bullet$  Базовая практика по разработке приложений на языке С в Unix.
- Начальные сведения по установке программ в Unix.
- Способность читать по английски.
- Владение поиском в Интернет

#### **Методические рекомендации по выполнению:**

Весь необходимый при выполнении практикума материал содержится в Интернет, для получения необходимой информации, достаточно корректно поставить поисковый запрос в большинстве из информационно-поисковых систем, например Google. Необходимый материал по установке Ubuntu, SSH, NFS, MPI, библиотекам BLAS, LAPACK, BLACS, ScaLAPACK может быть получен в Интернет (в частности, [1-3]). Полезная дополнительная информация может быть найдена в пособии [4].

Выполнение заданий практикума рекомендуется проводить группами из 2 человек. Первоначально все обучаемые, выполняют разработку базового варианта работы. Далее после обсуждения результатов разработки каждая группа выбирает индивидуальный вариант постановки задания для продолжения работ.

#### **Планируемый результат:**

- Действующий кластер,
- Результаты выполненных вычислительных экспериментов,

 Таблицы и графики вычислительной производительности системы, латентности и пропускной способности сети полученные в результате выполненных экспериментов.

#### **Форма отчета:**

По одному из выполненных заданий группа готовит отчет, включающий:

- Описание поставленной задачи,
- Описание метода решения задачи,
- Результаты выполненных экспериментов (в форме таблиц и графиков),
- Выводы по полученным результатам.

## **Лабораторная работа 1. Установка и настройка операционной системы.**

#### **Цель:**

 Получить практические навыки установки и настройки операционной системы Linux,

 Выполнить вычислительные эксперименты на кластере и оценить эффективность выполняемых параллельных вычислений.

#### **Необходимый теоретический материал**

 Общая структура вычислительного комплекса. Архитектура кластера типа Beowulf. Аппаратные технологии и устройства для организации коммуникаций в кластерах

 Инструментарий UNIX для администратора и продвинутого пользователя

 Файловые сервера в вычислительном центре, аппаратура используемая для создания файловых серверов.

 Протокол SSH, как протокол организации удалённого доступа, доступ по открытым ключам. SSH клиенты в различных операционных системах.

Программное обеспечение высокопроизводительных систем.

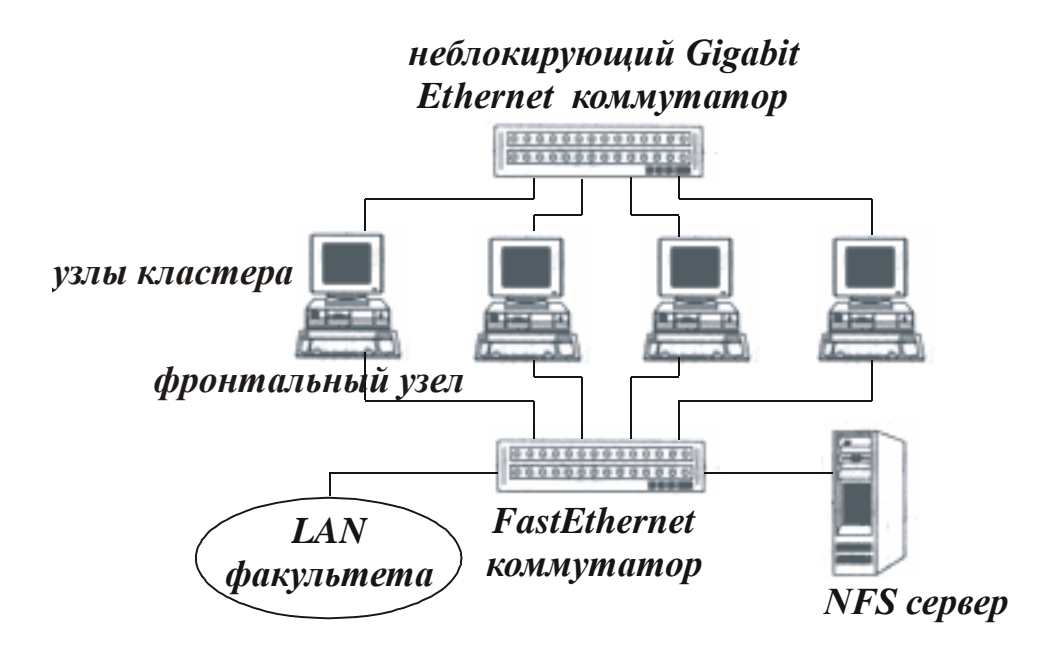

Рис.1 Архитектура Beowulf кластера

## **Задание 1. Установка Ubuntu Linux**

Создать загрузочный диск для сетевой установки Ubuntu Server Edition.

Установить операционную систему в минимальной комплектации с одного из FTP зеркал.

С помощью менеджера пакетов установить SSH, если он не был установлен во время установки операционной системы.

Настроить сетевые интерфейсы узлов для работы в общей локальной сети

Настроить SSH для аутентификации без пароля с использованием RSAключей, на всех узлах кластера.

Настроить подключение к выделенному NFS серверу.

## **Задание 2. Установка полезных утилит**

Установить текстовый редактор (nano, Emacs).

Установить пакет утилит поиска файлов findutils.

Установить Python, NumPy, SciPy

## **Дополнительное задание. Организация второй вспомогательной подсети**

Для выполнения задания необходимо наличие двух сетевых интерфейсов на каждом узле, один из них может быть FastEthernet и второй коммутатор.

Настроить сетевые интерфейсы узлов и маршрутизацию таким образом, чтобы узлы будущего кластера взаимодействовали друг с другом по высокоскоростному каналу в одной подсети, а их взаимодействие с NFS сервером и внешним миром осуществлялось в другой.

#### **Планируемый результат:**

1. Подготовленная для организации кластера вычислительная инфраструктура состоящая из *N* узлов, с установленной на каждом узле ОС семейства Linux, объединенных в локальную сеть посредством неблокирующего коммутатора. Узлы подключены к выделенному NFS серверу. Узлы имеют возможность удаленного доступа друг к другу посредством SSH.

# **Лабораторная работа 2. Объединение узлов в кластер**

#### **Цель:**

Получить навыки установки и использования MPI,

 Выполнить вычислительные эксперименты на кластере и оценить эффективность выполняемых параллельных вычислений.

#### **Необходимый теоретический материал**

 Коммуникационные библиотеки для систем с распределенной памятью используемые в составе кластера. Программные средства организации взаимодействия процессов разнесённых на разные процессоры: MPI

 Организация параллельных вычислений для систем с распределенной памятью.

 Компиляторы используемые на многопроцессорных вычислительных системах.

Сборка программных пакетов

## **Задание 1: Установка компиляторов и математических библиотек**

Установить компиляторы языков C и FORTRAN. В качестве устанавливаемых компиляторов предлагается использование компиляторов Intel свободно распространяемых для Linux систем. Установить пакеты BLAS и LAPACK. Предлагается также использовать инструмент Intel, такой как MKL.

Установить NumPy, SciPy

С помощью менеджера пакетов установить интерпретатор скриптового языка Tcl.

Скачать и установить пакет динамической настройки окружения modules.

.

#### **Задание 2: Установка MPI**

С одного из зеркал скачать пакеты MPI-1 и MPI-2. Здесь предлагается использовать пакет mpich. Собрать mpich и mpich2 с разными устройствами (device). Установить и проверить установку с помощью примеров входящих в состав источника кода MPI. Сконфигурировать modules для поддержки возможности использования различных, проявившихся в системе, версий MPI. Настроить конфигурацию MPI так, чтобы все узлы строящегося кластера вошли в его состав.

## **Дополнительное задание. Сборка и запуск тестовых MPI приложений**

Собрать и повести пробные запуски примеров MPI программ.

Провести тест Whetstone.

#### **Планируемый результат:**

- 1. Среда разработки.
- 2. Кластер MPI.

## **Лабораторная работа 3. Создание**

#### **высокопроизводительной системы**

#### **Цель:**

Получить навыки установки и использования ScaLAPACK.

 Выполнить вычислительные эксперименты на кластере используя ScaLAPACK.

#### **Необходимый теоретический материал**

Библиотеки линейной алгебры для высокопроизводительных систем.

 Организация параллельных вычислений для систем с распределенной памятью.

 Компиляторы используемые на многопроцессорных вычислительных системах.

Сборка программных пакетов

.

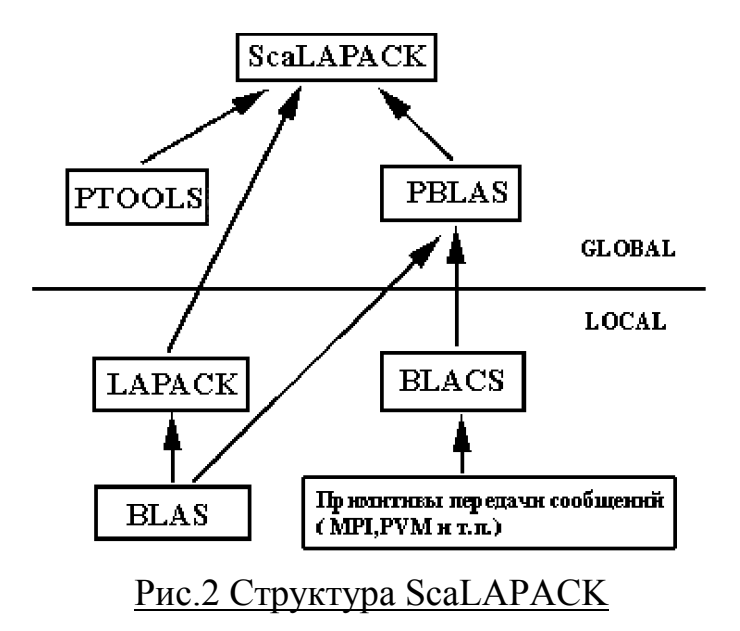

# **Задание 1: Сборка и настройка коммуникационной библиотеки BLACS**

Скачать и собрать BLACS с использованием различных версий MPI существующих в системе. Сконфигурировать modules для поддержки возможности использования различных, проявившихся в системе, версий BLACS.

# **Задание 2: Сборка библиотеки линейной алгебры для распределенных систем ScaLAPACK.**

Скачать и собрать ScaLAPACK.

Проверить работоспособность запуском примеров.

## **Дополнительное задание. Сборка и запуск тестовых задач ScaLAPACK**

Собрать тесты ScaLAPACK.

Провести тест решения систем линейных уравнений на кластере.

Провести тест решения задачи нахождения собственных значений на кластере.

#### **Планируемый результат:**

1. Система для высокопроизводительных вычислений..

2. Таблицы и графики результатов выполненных вычислительных экспериментов.

# **Лабораторная работа 4. Система пакетной обработки**

#### **Цель:**

 Получить навыки установки и использования системы пакетной обработки,

 Выполнить вычислительные эксперименты на кластере путем постановки задач в очередь.

#### **Необходимый теоретический материал**

 Организация параллельных вычислений для систем с распределенной памятью.

 Компиляторы используемые на многопроцессорных вычислительных системах.

Сборка программных пакетов

 Организация системы очередей задач пользователей. Наиболее известные системы ведения очередей задач пользователей.

#### **Задание 1: Установка системы пакетной обработки.**

Собрать и настроить Torque.

.

Сделать пробные запуски задач.

#### **Задание 2: Установка системы мониторинга кластера.**

Собрать и настроить Ganglia.

Отследить работу запущенных задач и работу системы в целом.

## **Дополнительное задание. Запуск заданий**

Запустить продолжительные (>2 часов) задачи.

Оценить работу системы очередей.

#### **Планируемый результат:**

1. Вычислительная система.

2. Таблицы и графики результатов выполненных вычислительных экспериментов.

# **Лабораторная работа 5. Исследование**

#### **производительности**

## **Цель:**

.

• Получить навыки проведения теста Linpack,

 Провести вычислительные эксперименты на кластере для оценки факторов влияющих на производительность.

## **Необходимый теоретический материал**

• Linpack benchmark

 Организация параллельных вычислений для систем с распределенной памятью.

Сборка программных пакетов

## **Задание 1: Тест Linpack**

Собрать Linpack HPC benchmark.

Провести тестирование производительности собранного кластера

Найти оптимальные параметры запуска.

## **Задание 2: Тест производительности сети**

Собрать тест производительности сети. Провести тестирование производительности сети. Сделать выводы.

## **Дополнительное задание. Сравнение производительности**

Собрать тесты Linpack с использованием различных версий MPI и BLAS.

Березовский В.В., САФУ

Сделать анализ производительности.

#### **Планируемый результат:**

- 1. Результаты тестов
- 2. Оптимизированный кластер..

3. Таблицы и графики результатов выполненных вычислительных экспериментов.

## **Литература**

- 1. Ubuntu http://www.ubuntu.com/
- 2. Netlib Repository http://www.netlib.org/
- 3. Информационные материалы по MPI http://www.mpi-forum.org
- 4. Лацис А.О. Как построить и использовать суперкомпьютер. -М.: Бестселлер, 2003.
- 5. Таненбаум Э., М. Стеен. Распределенные системы: принципы и парадигмы. СпБ.:Питер, 2005, 878 c.
- 6. Корнеев В.В. Параллельные вычислительные системы. М. «Нолидж», 1999.
- 7. Воеводин В.В., Воеводин Вл.В. Параллельные вычисления. -СПб: BHV, 2002.
- 8. Jack J. Dongarra, Performance of Various Computers Using Standard Linear Equations Sowtware -

http://www.netlib.org/benchmark/performance.ps

- 9. The ScaLAPACK Project. http://www.netlib.org/scalapack
- 10.ScaLAPACK Users' Guide. 1997. –

http://www.netlib.org/scalapack/scalapack\_home.html

[http://rsusu1.rnd.runnet.ru/ncube/scalapack/scalapack\\_home.html](http://rsusu1.rnd.runnet.ru/ncube/scalapack/scalapack_home.html)

- 11.Кластер (практическое руководство). http://cluster.linux-ekb.info/
- 12.MPI: A Message-Passing Interface Standard. Message Passing Interface Forum. – Version 1.1. 1995. – http://www-unix.mcs.anl.gov/mpi
- 13.Portable Batch System. http://www.openpbs.org
- 14.MPI: The Message Passing Interface. -

http://parallel.ru/tech/tech\_dev/mpi.html

15.Официальный сайт TORQUE — http://clusterresources.com

16.Ganglia Monitoring System - http://ganglia.info/

- 17.Информационно-аналитический центр по параллельным вычислениям - [http://parallel.ru](http://parallel.ru/)
- 18.А.А. Букатов, В.Н. Дацюк, А.И.Жегуло Программирование многопроцессорных вычислительных систем. - Ротов-на-Дону: Издательство ООО «ЦВВР», 2002.